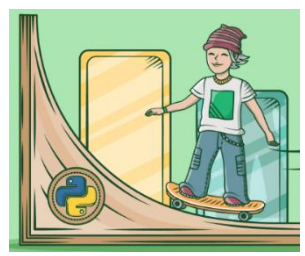

## **Assignment#4 More Cool Math in Python**

Again, solving problems and creating cool stuff with python sometimes includes some math. Let's take a bit of time to look at more of the handy math functions you will use need to be familiar later on.

## **Modulus** operator **%** (REMAINDER)

In computer programming the **modulus** operation "**%"** finds the **[remainder](https://en.wikipedia.org/wiki/Remainder)** of a division operation. It's very common and super important for solving a variety of problems.

### **Examples:**

- 5 % 2 = **1**  $(5 \div 2 = 2 \text{ with a reminder of 1})$
- $7 % 5 = 2$  ( $7 ÷ 5 = 1$  with a remainder of 2)
- $9 \% 3 = 0$
- 15  $% 3 = 0$

 $17 \% 3 = 2$ 

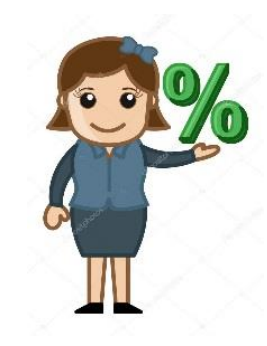

Again, the Modulus operator **outputs the remainder** of a division problem. The Modulus operator comes in very handy in computer programming. The Modulus operator can help us:

- Distinguish between odd and even numbers.
- Determine if numbers can be divided evenly into other numbers,
- Find the remainder of division problems.
- Do a ton of other cool things!

# **Exercise #1**

The following Python program that will tell the user the remainder of any division problem they wish.

**Type** in the following into trinket. See what it does and **save** your work.

```
num1 = int(input('Yo Bro! Enter a number that you want to divide:'))
num2 = int(input('Awesome. What would you like to divide your number by?'))
remainder = num1%num2
remainder = str(remainder) # this turns the integer into a string
print ('Sweet Bro! Your remainder of this division will be:' + remainder)
```
# **Exercise #2**

Using the **Modulus Operator** write a Python program that can find out whether a given number is **even** or **odd**, then print out an appropriate message to the user.

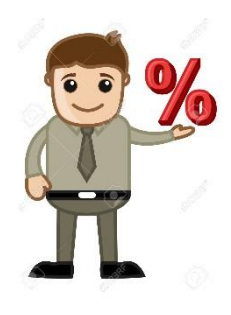

#### **Hints:**

- **If you do modulus division of any number by 2** *and* your answer is zero, then the number is even! (example:  $8\%$  2 = 0; Therefore 8 is an even number!)
- You will have to use an **if statement** for this exercise.
- You will have to compare the answer to zero (for example:  $if$  answer== $0:$ ) **Notice the double == sign this means: "compare to see if it is equal to"**

#### **Sample Input:**

Yo Bro…Give me a number and I will tell you if it is even or odd! **45**

#### **Sample output:**

**45** is an ODD number my friend.

Possible solution below…**don't peek yet see if you can figure it out first.**

**Possible solution** ( no peeking try on your own first please):

```
num = int(input("Give me a number! I will tell you if it is even or odd!: "))
mod = num % 2if mod == 0:
     print("This is an even number Bro.")
else:
     print("This is an odd number Bro.")
```
### **Floor division**

// - double slash is a special kind of division in computer programming that will give you **only the whole number portion** of the answer to a division problem. Example: 9**/**2=4.5, 9**//**2=4. Predict what the following code will do, type into trinket and include at the end of exercise#2.

print(7//2) print(13//2) print(8//3)  $print(1//4)$  $print(1//2)$ 

## **Exercise#3**

Use the **//** and **%** operators to do the following:

- a) Find out how many times 9 goes into 120 **evenly**.
- b) Find out what the **remainder** is when dividing 875 by 23.

## **Exercise#4**

Imagine you selling tickets to ferry boats across Alta Lake during the summer. Each boat can hold 6 people. Your boss says you can only send **full** boats. Use the **//** and **%** math operators to create a program that will do the following:

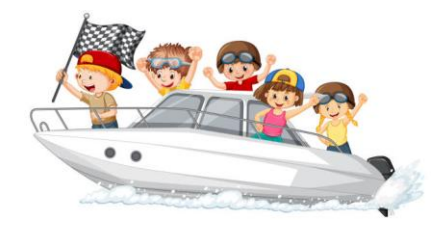

- a) Ask the user how many customers have purchased tickets that day.
- b) Output the number **full** boat trips you will *need* to get everyone across the lake.
- c) Output the number of *remaining* of people who won't fill up the last boat and might have to wait on shore until tomorrow.

## **Integers vs. Floats** (variable types)

Remember, **whole numbers** in computer programming are called: **integers** (int).

**Decimal numbers** are called: **floats** or floating decimals.

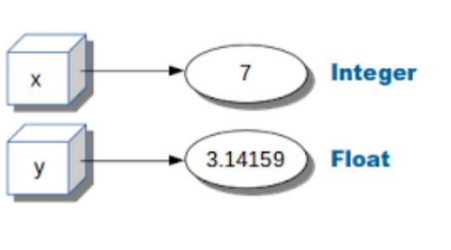

## **Exercise#5**

When you use **floats** it is **important to know few things**:

**1.** You can use **integers** and **floats** together, but **the result will be a float PLEASE TYPE-IN All THE EXAMPLES BELOW into Replit to see what they do**. *(save as Exercise#5):*

### **Examples:**

```
print(3*3.8134)
print(4.7567 + 56)
print(79/4.23)
```
2. **floats** can be displayed so that only a precise number decimal points show:

**Example**:

```
\overline{a}a=2.12544566
print(f"{a:.2f}") #this will cut-off the decimal after 2 places
b=4.5678972
print(f"{b:.4f}") #cut-off after 4 decimal placed NO rounding
```
3. The **round**() function

Unlike the previous formatting example, the round() function returns a **float** that is **rounded** to a specified number of decimals.

```
x = round(5.76543, 2)print(x)
x = round(2.18149, 4)print(x)
```
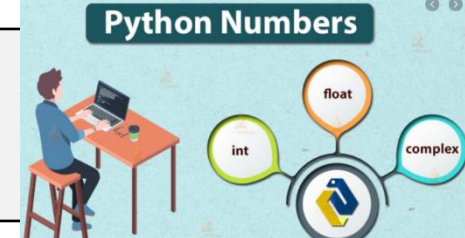

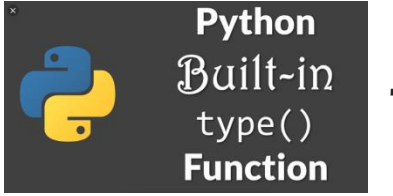

## **The** type()**function**

**int**s , **floats**, **strings**, **characters**, **complex numbers** are all different **data types** in python.

We can use the **type**() **function** to identify which data type a **variable** or a value belongs to.

## **Exercise#6**

 $\overline{a}$ 

Use the **type()** function with the examples below and see the output to see what it does.

```
print(type(4.54456))
print(type(4))
print(type("Python is the Best"))
print(type("a"))
```
# **Random Functions:**

This is a **super important** function in programming. Frequently, you will need to input a random values into a program to create a realistic simulation. In programming anytime we model situations that involve chance like:

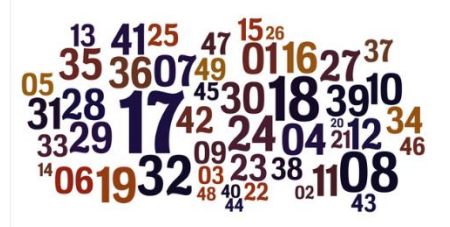

- rolling of [dice,](https://en.wikipedia.org/wiki/Dice)
- [coin flipping,](https://en.wikipedia.org/wiki/Coin_flipping)
- the [shuffling](https://en.wikipedia.org/wiki/Shuffling) of [playing cards,](https://en.wikipedia.org/wiki/Playing_card)
- motion of an opponent in a video game,

There are a number random functions in python. Here are just a few:

The randint() method returns an integer selected from the specified range.

import random x=random.randint(*1*, *14*) print(x)

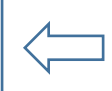

Run this code a few times to see it generate random integers and save it with **exercise#4** The choice() method returns a randomly selected element from the specified list of items.

```
import random
mylist = ["apple", "banana", "cherry"]
print(random.choice(mylist))
\overline{a}
```
Run this code a few times to see it generate random integers and save it with **exercise#4**

## **Exercise#7**

Create a game in python where two players compete in a game of dice. In the game there should be two separate dice values that are added together to get the player total It might look like the following:

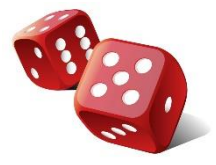

Welcome to the dice game! player 1 press the letter r to roll the dice: Player 1 rolls an 11! Player 2 press r to roll the dice: Player 2 roles a 3! Player 1 is the winner!

### **Exercise#8**

Create a **number guessing game** in python where:

- 1. A random number is created by your program (between 1 and 15).
- 2. A player is asked by the computer to guess a number between 1 and 15.
- 3. The computer will let the player know whether the guess is correct, higher, or lower, and allow the player to guess again if necessary.
- 4. The program will keep track of the number of guesses and will report the number of guesses at the end of the game.
- 5. The game might look like the following:

Welcome to the the number guessing game! Guess a number between 1 and 15: 4 Sorry your guess was too low. Guess again: 10 Sorry your guess was too high. Guess again: 7 Excellent! 7 was correct it only took you 3 guesses!

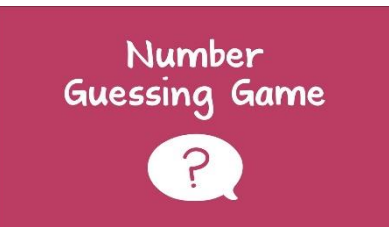

## **Exercise#9**

Create a python program that when given the two right angled sides of a triangle, it will be able to determine the size of the hypotenuse.

(**Pythagorean Theorem!)**

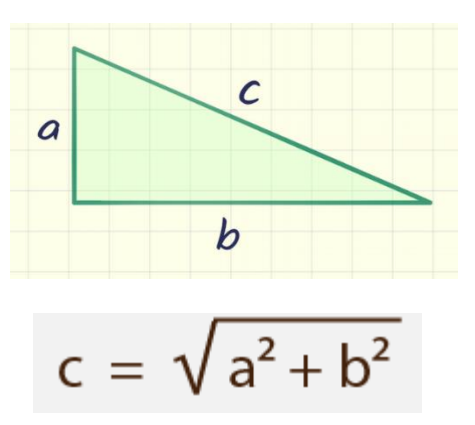

## **Exercise#10**

Explore the math module in python. Create a program that when give an angle and the hypotenuse of a triangle it can find the length of the side opposite to the triangle.

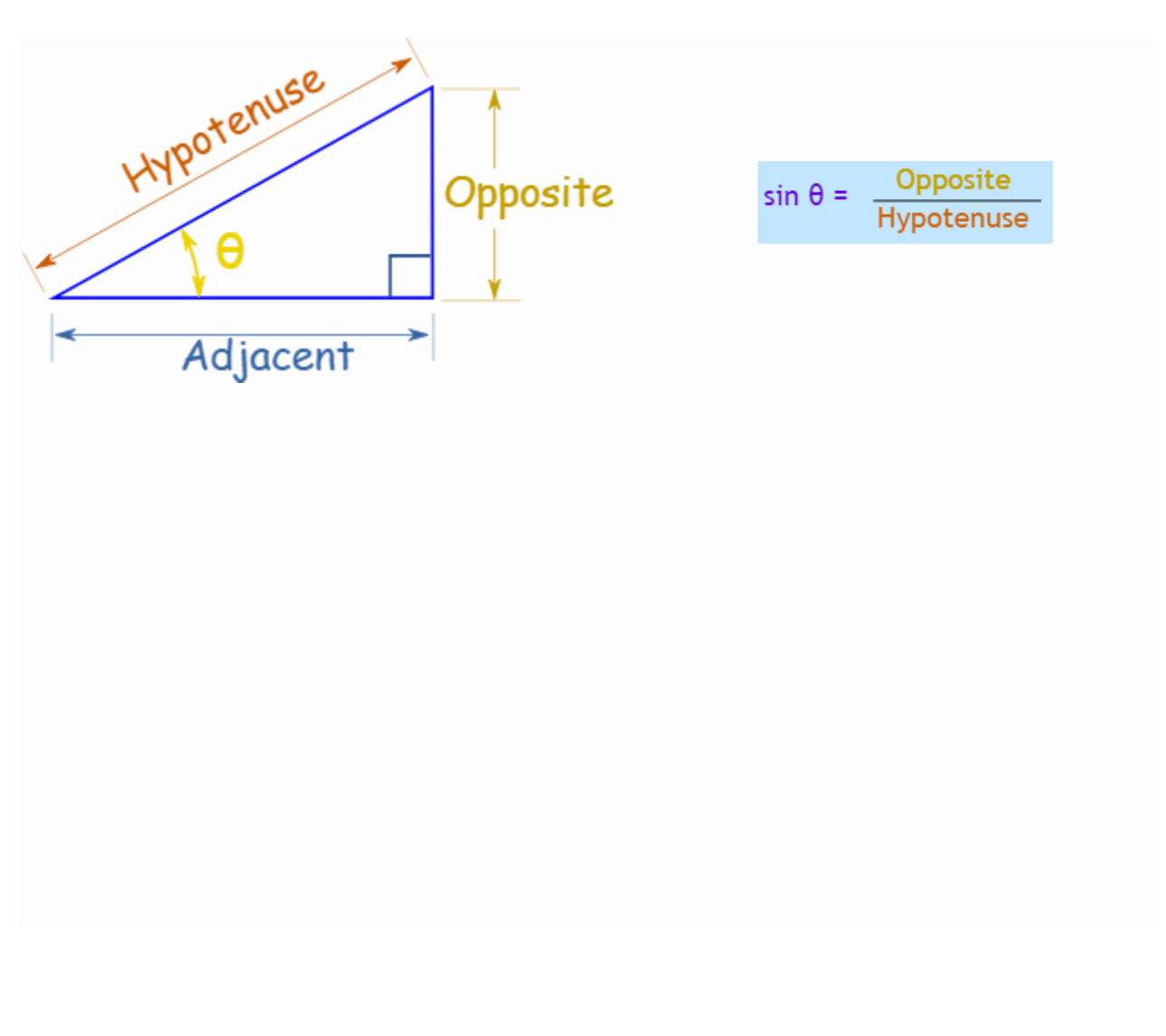

## **Exercise#11**

A computer screen is commonly mapped out in software using an **(x,y) coordinate system**. Keeping track of how close to objects on a screen is an essential task in programming.

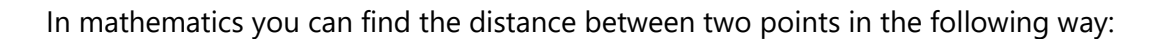

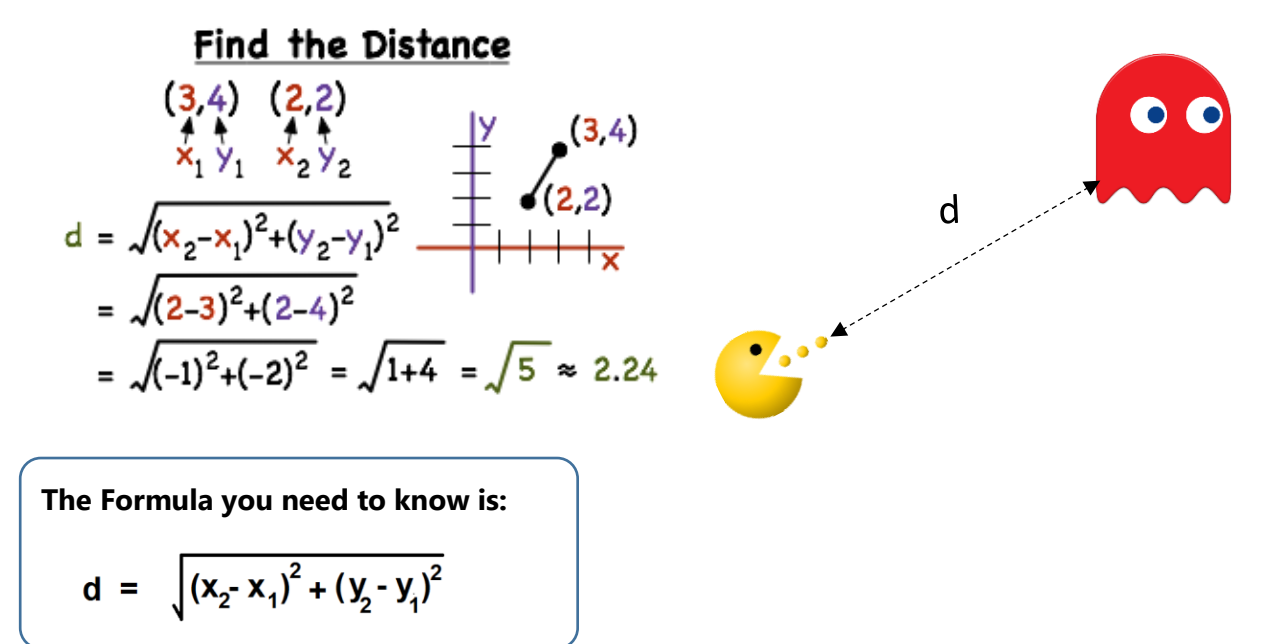

- Write a Python program that will plot two dots in random locations the screen using turtle.
- then use the formula to compute the distance between the points  $(x_1, y_1)$  and  $(x_2, y_2)$ .
- Then draw a line between the two points and display the distance value you have calculated
- You can check your answer using the turtle.distance() function. Look it up.
- Partial sample solution on the next page **if** you are stuck.
- You must use: math.sqrt

Sample solution on next page. Try first then peek...

### **Sample solution:**

import math  $x1=0$  $y1=0$  $x2=25$ y2=56 distance = math.sqrt(  $((x2-x1)*2)+((y2-y1)*2) )$ print(distance)

## **Bonus** (only for extra marks if you have time)

Create a python program that can help you solve a **math problem based on what you are doing in math class right now**. Maybe something in your math class that would impress your teacher! Use a turtle drawing/animation to drawing to spice up your program and the user experience.

## **Super Bonus:**

Create a calculator user interface in turtle or pygame that operates by the user clicking on your calculator buttons.

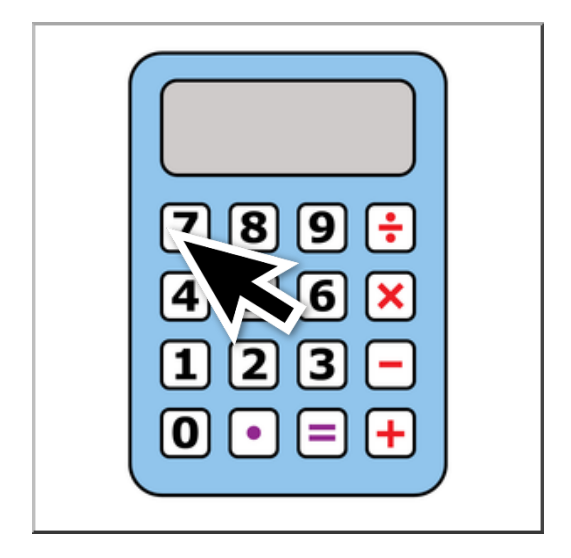